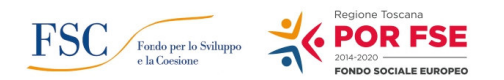

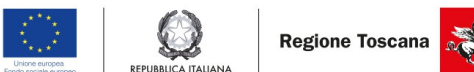

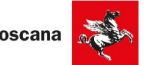

# **REGIONE TOSCANA - DIREZIONE ISTRUZIONE FORMAZIONE RICERCA E LAVORO SETTORE FORMAZIONE CONTINUA E PROFESSIONI**

**Procedure di gestione** 

 **ver. marzo 2022**

Strategia regionale Industria 4.0 - Avviso pubblico per la concessione di finanziamenti ex art. 17, comma 1 lettera a) e comma 3 della legge regionale 32/2002 per progetti formativi relativi ad azioni di riqualificazione e di *outplacement* rivolti a lavoratrici e lavoratori e collegati a piani di riconversione, ristrutturazione aziendale e **reindustrializzazione**

**Numero allegati 23<sup>1</sup>: All.1 Domanda di iscrizione, All.2 Modello locandina; All.3 Richiesta attivazione** matricole: All.3a Dichiarazione di inizio attività, All.3b Calendario delle attività, All.3c Scheda attività *formativa; All.4 Verbale riconoscimento crediti; All.5 Verbale selezione; All.6 Registro consegna materiale allievi; All.7 Registro individuale Training on the job; All.8 Frontespizio Registro stage; All.8a Registro stage;* All.9 Registro presenze; All.10 Registro FAD; All.11 Registro orientamento collettivo; All.12 Registro *orientamento individuale; All.13 Registro seminario; All.14 Richiesta di vidimazione registro; All.15 Modello dichiarazione apprendimen"; All.16 Scheda variazione PED; All.17 Variazione Risorse Umane; All.18 Relazione trimestrale; All. 19 Dichiarazione fine avità; All.20 Richiesta commissione d'esame.*

**Fasi di Programmazione - Gestione - Rendicontazione e Controlli (RCP)** 

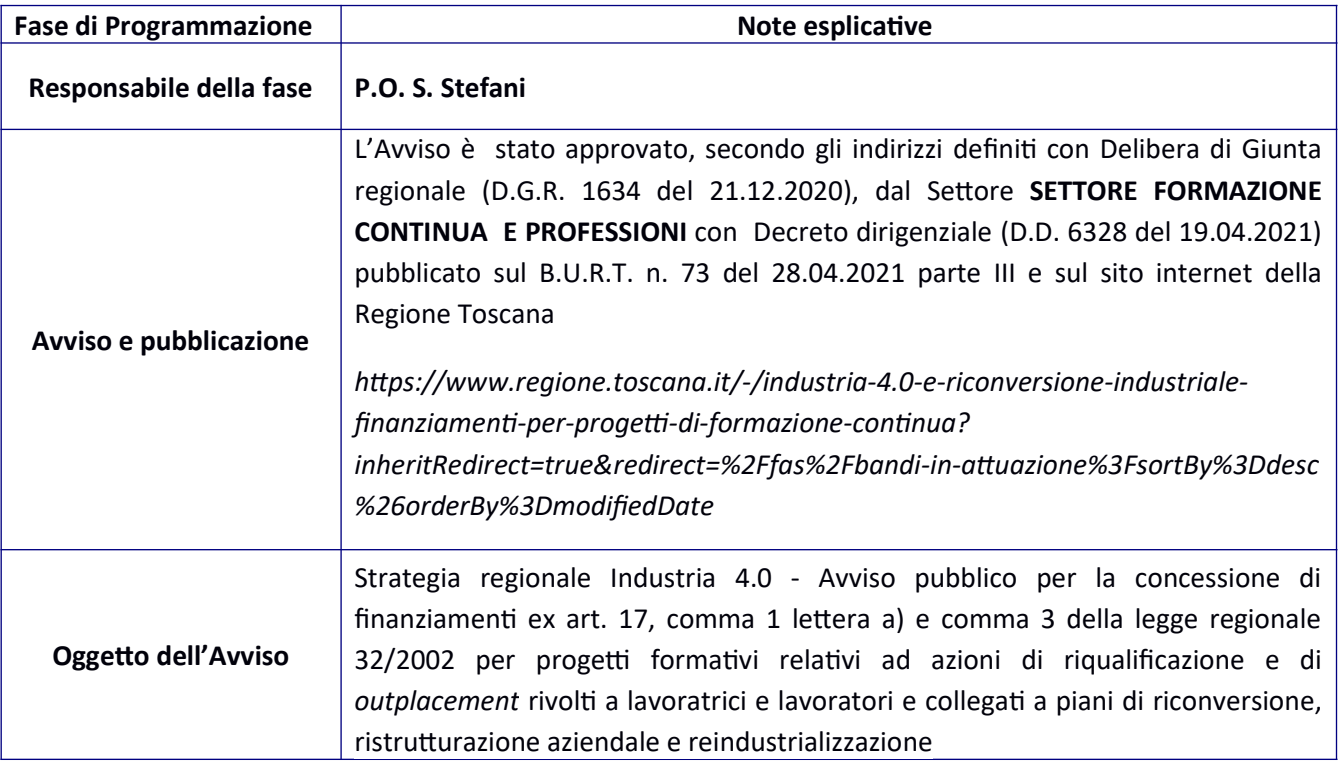

<sup>1</sup> La modulistica allegata alle procedure di gestione potrà essere richiesta agli Uffici regionali competenti per la Funzione gestione *oppure potrà essere scaricata dal sito web della Regione Toscana alla pagina dedicata all'Avviso pubblico.*

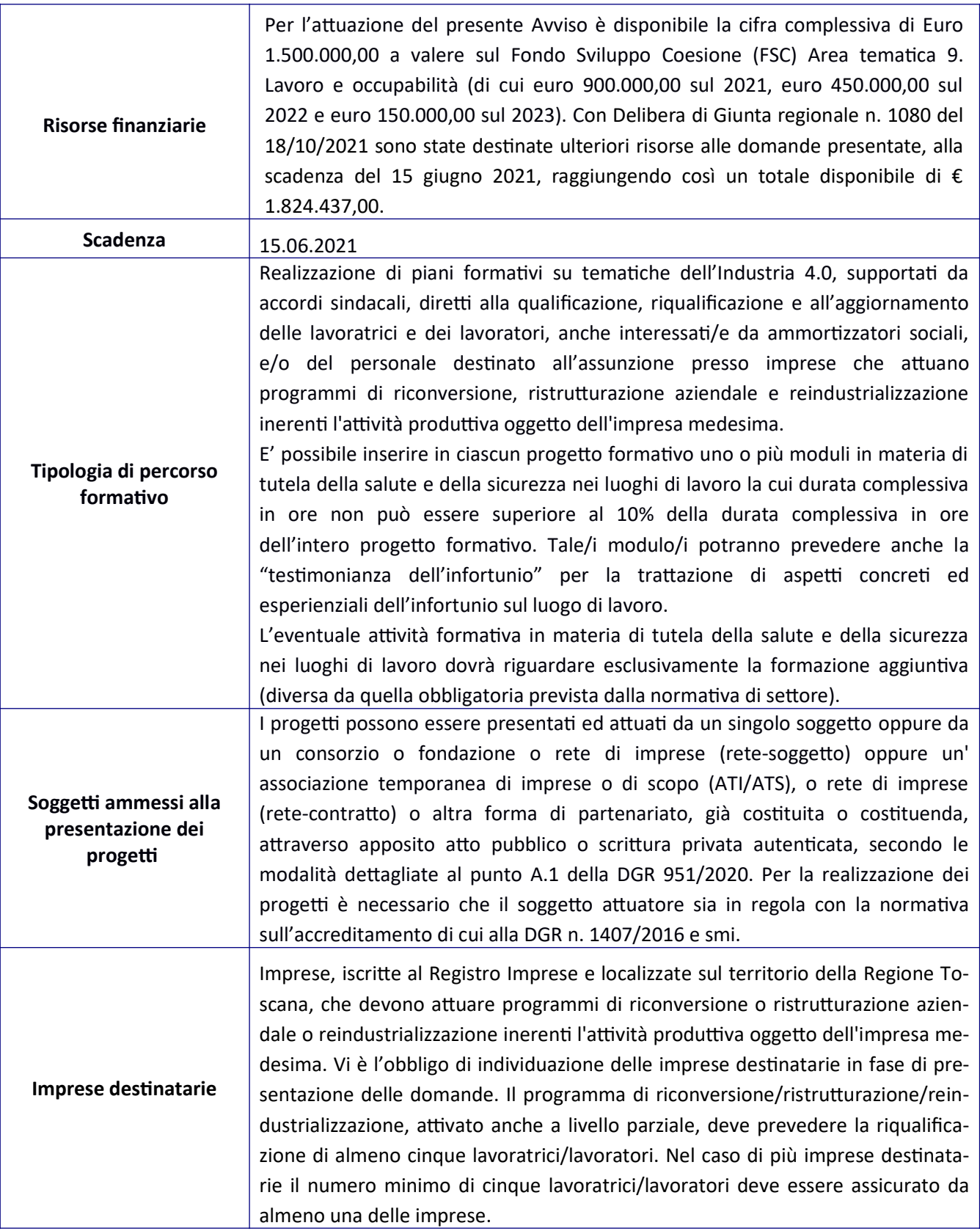

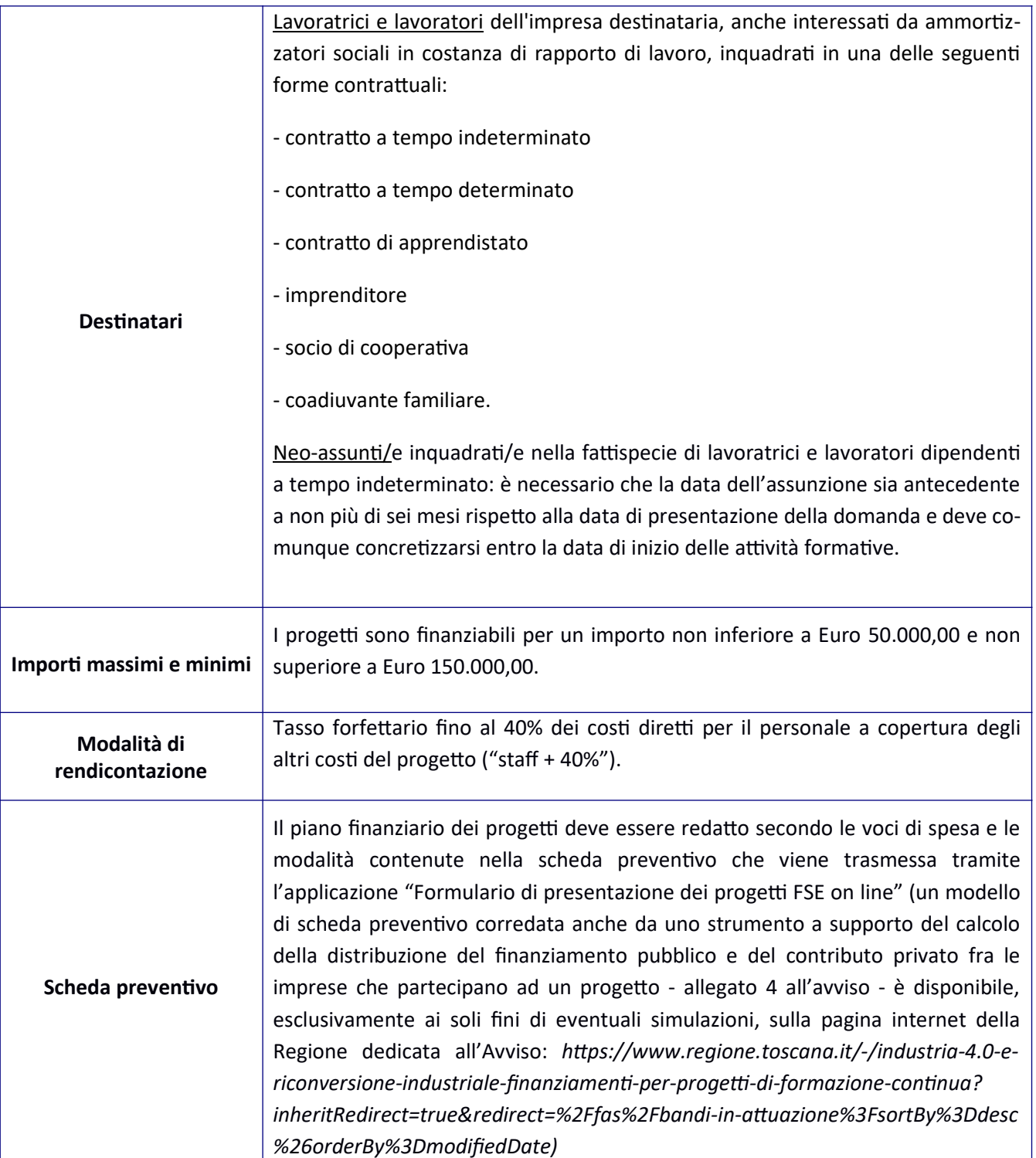

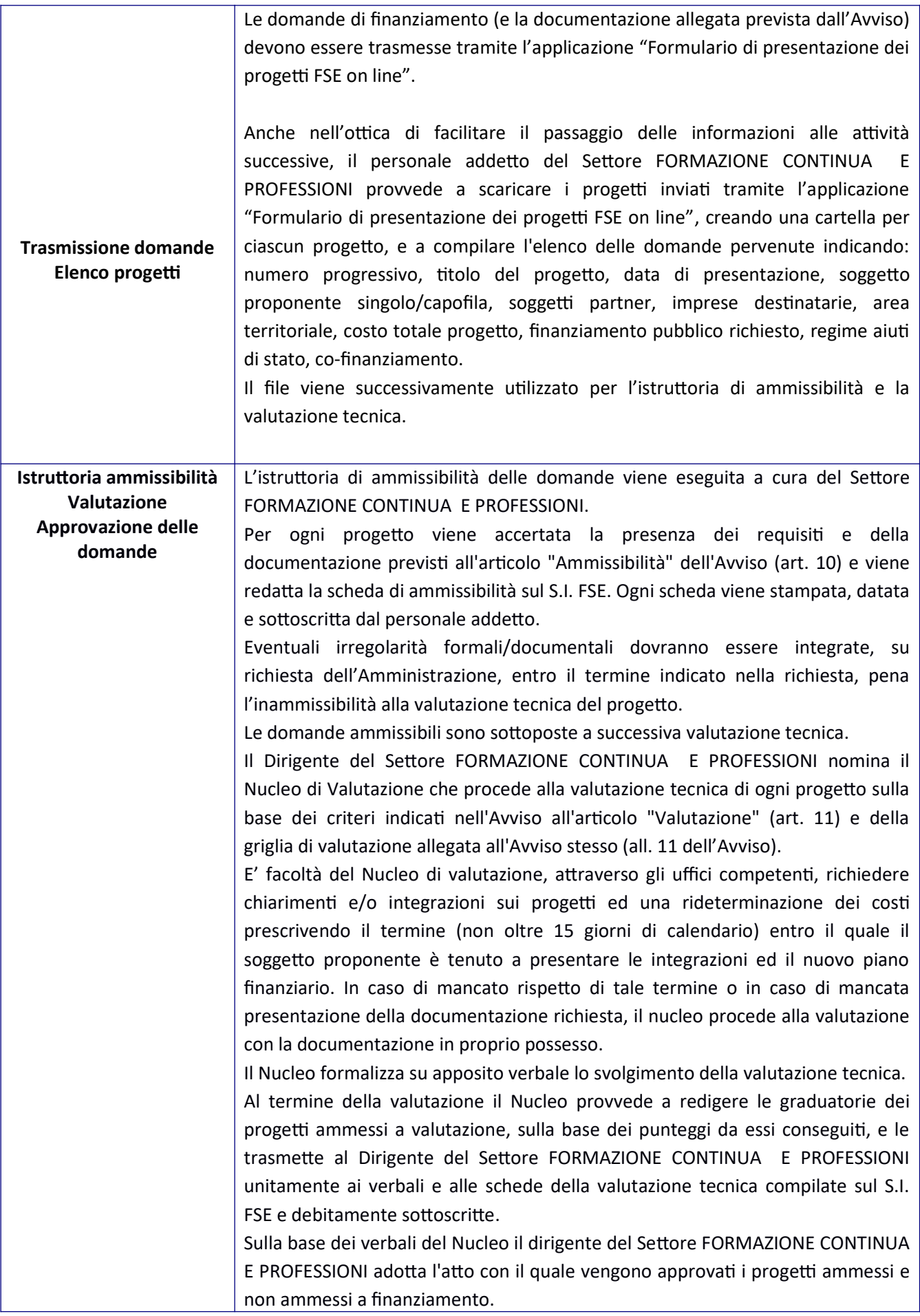

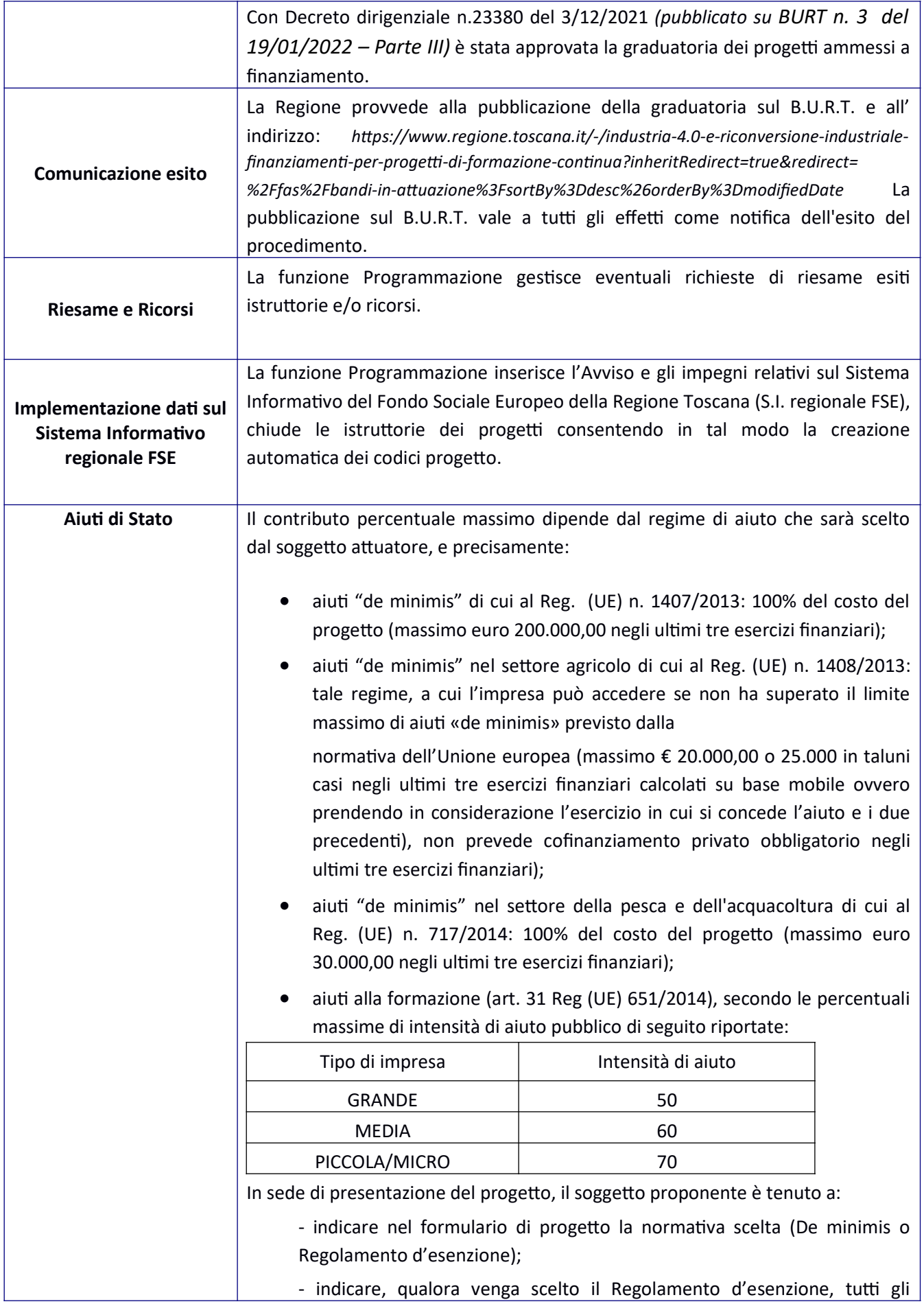

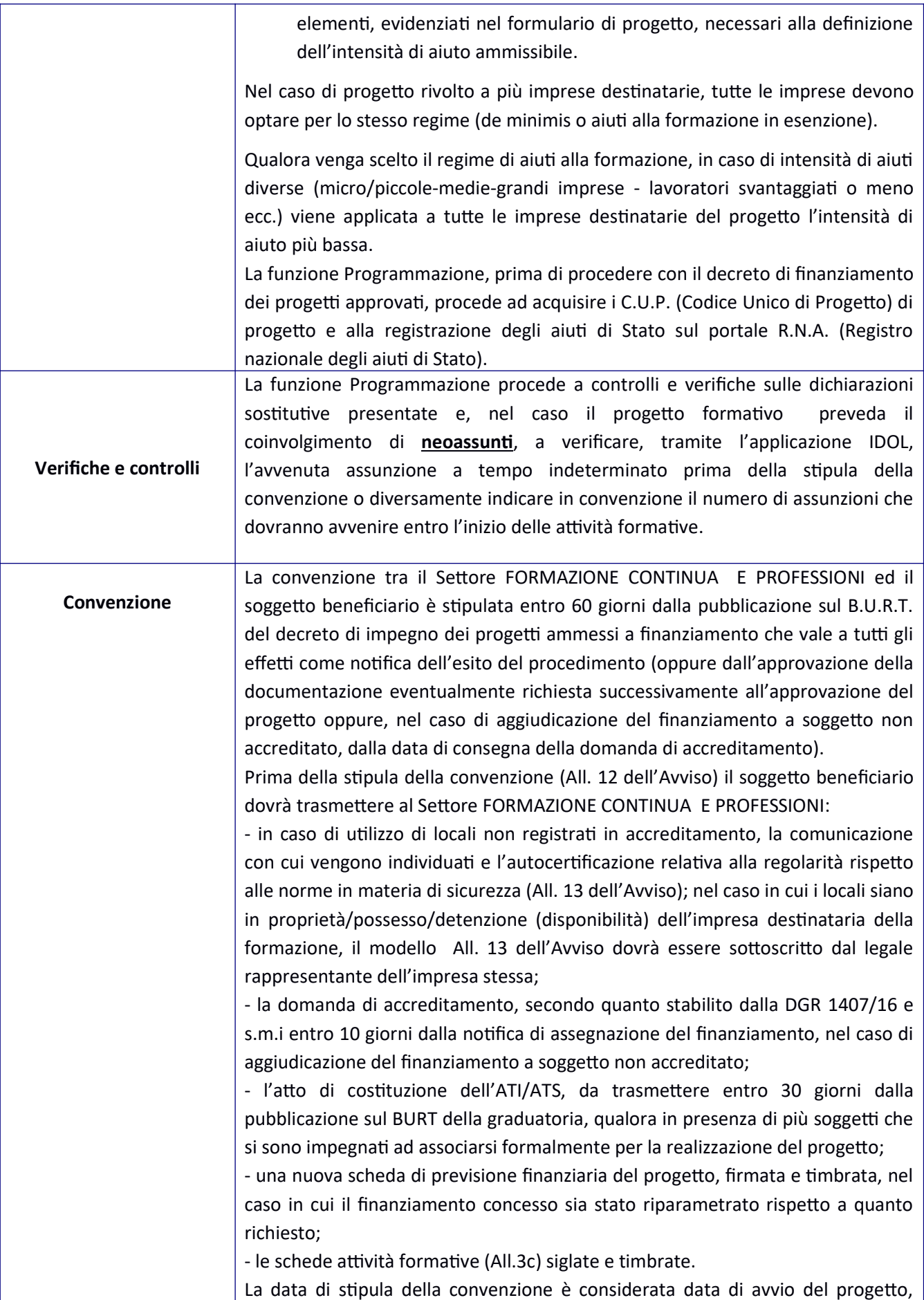

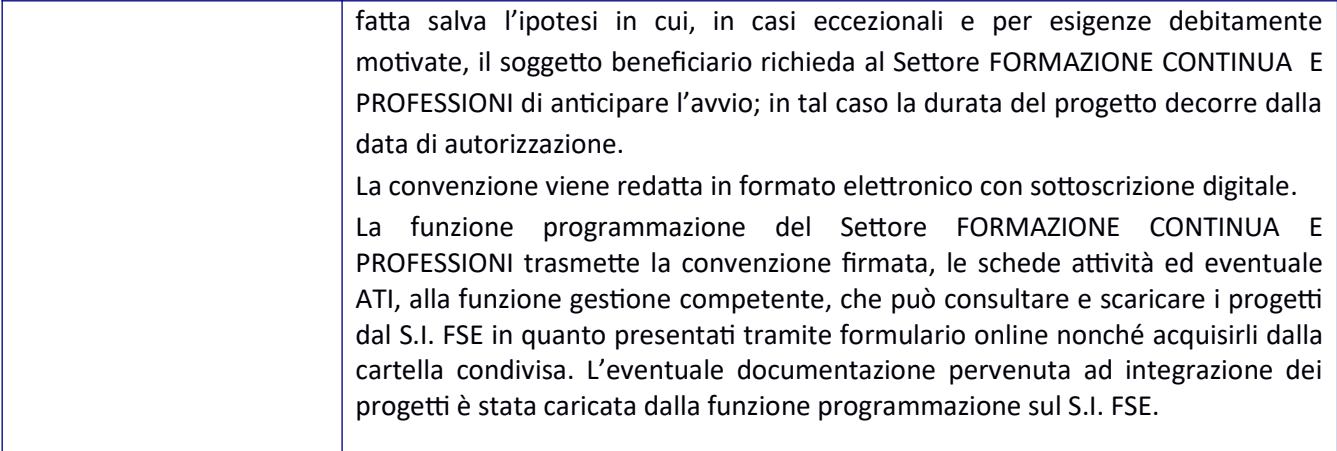

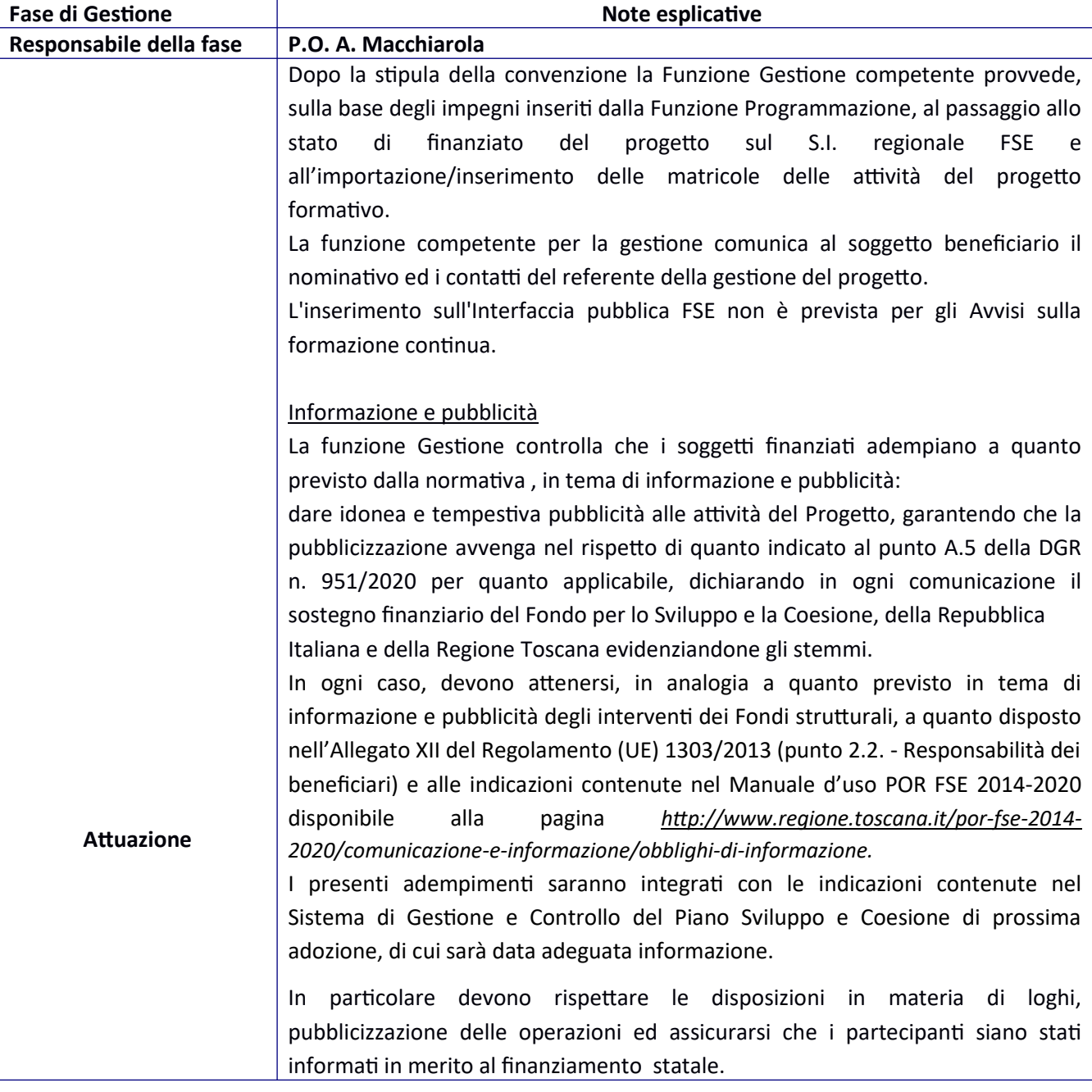

### Iscrizione dei partecipan

Tutti coloro che intendono partecipare all'intervento devono compilare la domanda di iscrizione (All. 1). La raccolta delle domande è a cura esclusiva del soggetto beneficiario che, verificato che i candidati siano in possesso dei requisiti richiesti, le protocolla in un registro dal quale risulti la data di arrivo, le inserisce nel S.I. regionale FSE, e le rende disponinili per eventuali controlli da parte della Funzione preposta.

Nel caso l'attività coinvolga uno o più neoassunti il soggetto beneficiario dovrà indicare tale caratteristica del/i destinatario/i della formazione nella comunicazione di avvio dell'a3vità come indicato al paragrafo successivo.

Lavoratori (non neoassunti): la Funzione Gestione procede tramite l'applicazione IDOL a verificare che i lavoratori partecipanti al progetto formativo siano inquadrati in una delle forme contrattuali previste dall'Avviso; della verifica è resa evidenza documentale attraverso il salvataggio delle schede scaricate dal sistema informativo lavoro (IDOL).

Per le verifiche e controlli sui lavoratori neoassunti si rinvia alla sez. Verifiche e controlli Fase di Gestione.

## Avvio attività

Il soggetto beneficiario è tenuto a dare avvio effettivo alle attività progettuali entro 60 giorni dalla stipula della convenzione, pena la decadenza dal beneficio (revoca). Deve comunicare agli uffici regionali competenti l'avvio di ciascuna delle attività che compongono il progetto con almeno 30 giorni lavorativi di anticipo ed inserire il relativo dato nel sistema informativo regionale (sulla base di quanto stabilito nella Decisione di G.R. n. 8 del 2.03.2020 di accelerazione della spesa). Alla comunicazione di avvio (All.3a), firmata dal rappresentante legale o suo delegato, deve essere allegato il calendario dettagliato delle attività previste (All.3b), specificando:

- i giorni di attività e orari, redatti su base settimanale o mensile; in caso di attività non continuativa il calendario dovrà indicare i singoli giorni e i relativi orari di ogni lezione;

- gli argomenti;

- l'elenco nominativo delle figure professionali impegnate nelle attività caratteristiche del progetto, corredato dai relativi curricula (in formato europeo) sottoscritti se non presentati precedentemente;

- la sede di svolgimento e quella in cui sono conservati i documenti di registrazione delle attività.

Almeno 5 giorni lavorativi antecedenti l'inizio di ciascuna attività, il soggetto attuatore trasmette al referente per la gestione del progetto:

- autocertificazione attestate l'idoneità dei locali qualora vengano utilizzati locali non registrati ai fini dell'accreditamento individuati successivamente alla stipula della convenzione (All. 13 dell'Avviso); nel caso in cui i locali siano in proprietà/possesso/detenzione (disponibilità) dell'impresa destinataria della formazione, il modello All. 13 dell'Avviso dovrà essere sottoscritto dal legale rappresentante dell'impresa stessa;

- elenco nominativo allievi, stampato dal S.I. regionale FSE, timbrato e firmato, con eventuale indicazione del/i destinatario/i neoassunto/i ;

- eventuale copia verbale riconoscimento crediti in ingresso (all.4 a);

- registro didattico da vidimare (All.7, All. 8, All.8 a, All. 9, All. 10, All. 13) e relativa richiesta di vidimazione (All.14) fino ad entrata in vigore definitiva del Registro Elettronico dei Corsi (REC).

## Registri

Il soggetto beneficiario è obbligato alla corretta tenuta dei registri che costituiscono un supporto fondamentale per i controlli didattici e amministrativo/contabili. Il registro è il documento che testimonia l'effettuazione e l'andamento del corso/attività e deve sempre accompagnarne lo svolgimento.

Sono obbligatori i seguenti registri:

- registro didattico collettivo, nel caso di interventi di gruppo in aula o di formazione on the job di gruppo;

- registro didattico individuale nel caso di formazione on the job individuale (All. 7);

- registro didattico individuale nel caso di formazione a distanza (FAD) (All.10);

- registri di orientamento collettivo e individuale (All.11, All.12).

Nel caso di FAD, le attività svolte devono essere autocertificate dall'allievo attraverso un apposito registro individuale di FAD, preventivamente vidimato dalla Funzione gestione competente (All.10).

Al termine dell'attività il registro deve essere controfirmato dal responsabile del corso e corredato della documentazione relativa alle eventuali prove di verifica dell'apprendimento e dei report automatici prodotti dal sistema utilizzato

In caso di FAD il soggetto attuatore deve comunicare le coordinate della piattaforma digitale che sarà utilizzata, la quale dovrà essere sempre accessibile per eventuali controlli da parte dell'Amministrazione e dovrà risultare in linea con il registro. In caso di discordanza dei dati farà fede quanto risulta dalla piattaforma on line.

## Materiale didattico individuale/collettivo

Ad ogni partecipante potrà essere distribuito materiale didattico individuale/collettivo (ovvero il corredo di dispense, cancelleria, attrezzatura minuta ecc.) per il quale ciascun allievo ne sottoscriverà la presa in consegna (All. 6).

Prove finali e commissioni d'esame Il soggetto beneficiario inoltra richiesta di costituzione della Commissione d'esame (All.20), laddove prevista, alla Funzione gestione con almeno 60 giorni di anticipo rispetto alla data prevista per lo svolgimento delle prove, indicando il luogo ed il calendario degli esami.

### Variazioni di progetto

Eventuali variazioni in corso d'opera saranno consentite nei limiti e nei termini disciplinati dalla normativa di riferimento (DGR 951/2020).

Eventuali variazioni inerenti i partecipanti e le aziende beneficiarie comporteranno interventi sul RNA e saranno esaminate come previsto dalle circolari dell'Autorità di gestione FSE.

### Termine del progetto

I progetti devono concludersi di norma entro 12 mesi dalla data di avvio, intesa quale data dalla spula della convenzione (o data di autorizzazione all'avvio anticipato), fatta eccezione per i progetti che in ragione della loro particolare natura e complessità richiedono una durata più lunga (la durata massima consentita è comunque di 18 mesi).

La Funzione Gestione, a fronte di richiesta motivata del Soggetto attuatore, può autorizzare eventuali proroghe al termine del progetto e verifica, in tali casi, la sussistenza/ il mantenimento della validità della fidejussione.

Entro 10 giorni dal termine di tutte le attività previste dal progetto, il soggetto beneficiario aggiorna i dati di propria competenza nel S.I. regionale FSE ed invia al referente del progetto la dichiarazione di fine progetto (All.19). Il soggetto attuatore deve presentare alla Funzione gestione competente, entro 60 giorni dalla conclusione del progetto, il dossier di rendiconto.

Per quanto concerne la presentazione del rendiconto ed il relativo controllo si rinvia interamente a quanto previsto dalla DGR 951/2020. L'Ufficio regionale preposto alla Gestione dei progetti indicherà ai Soggetti attuatori le modalità per la trasmissione del rendiconto da presentare esclusivamente in formato digitale. Verifica la completezza del fascicolo di rendicontazione; richiede eventuali integrazioni e provvede alle necessarie registrazioni sul RNA, affinché vi sia coerenza con l'importo risultante da rendiconto Ente, prima della consegna alla funzione rendicontazione.

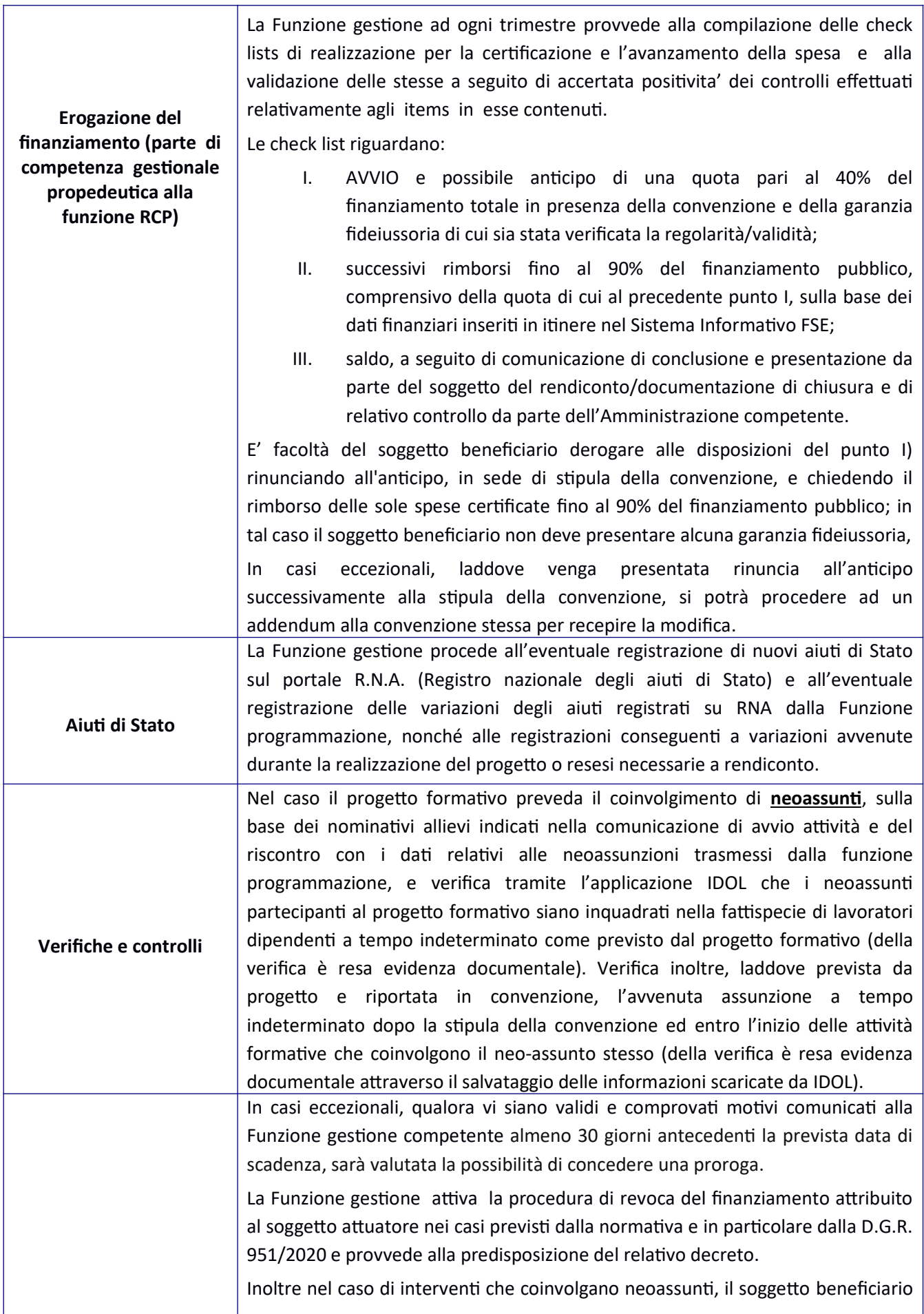

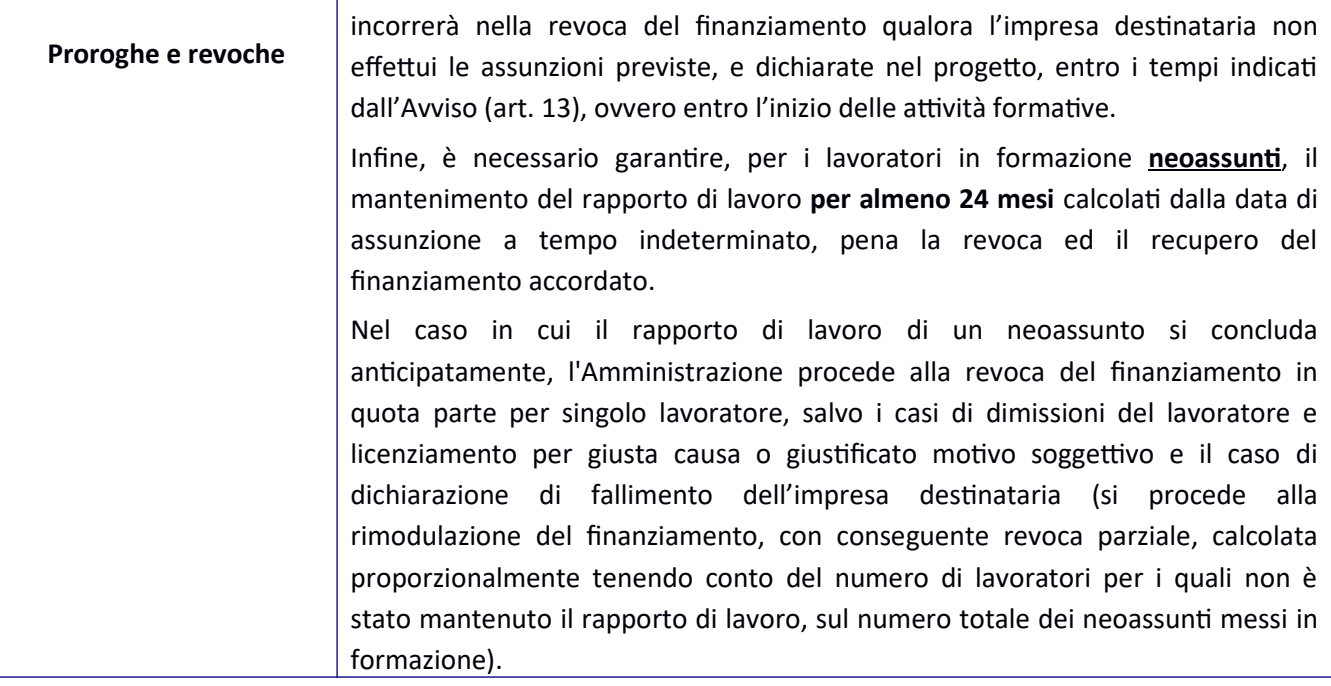

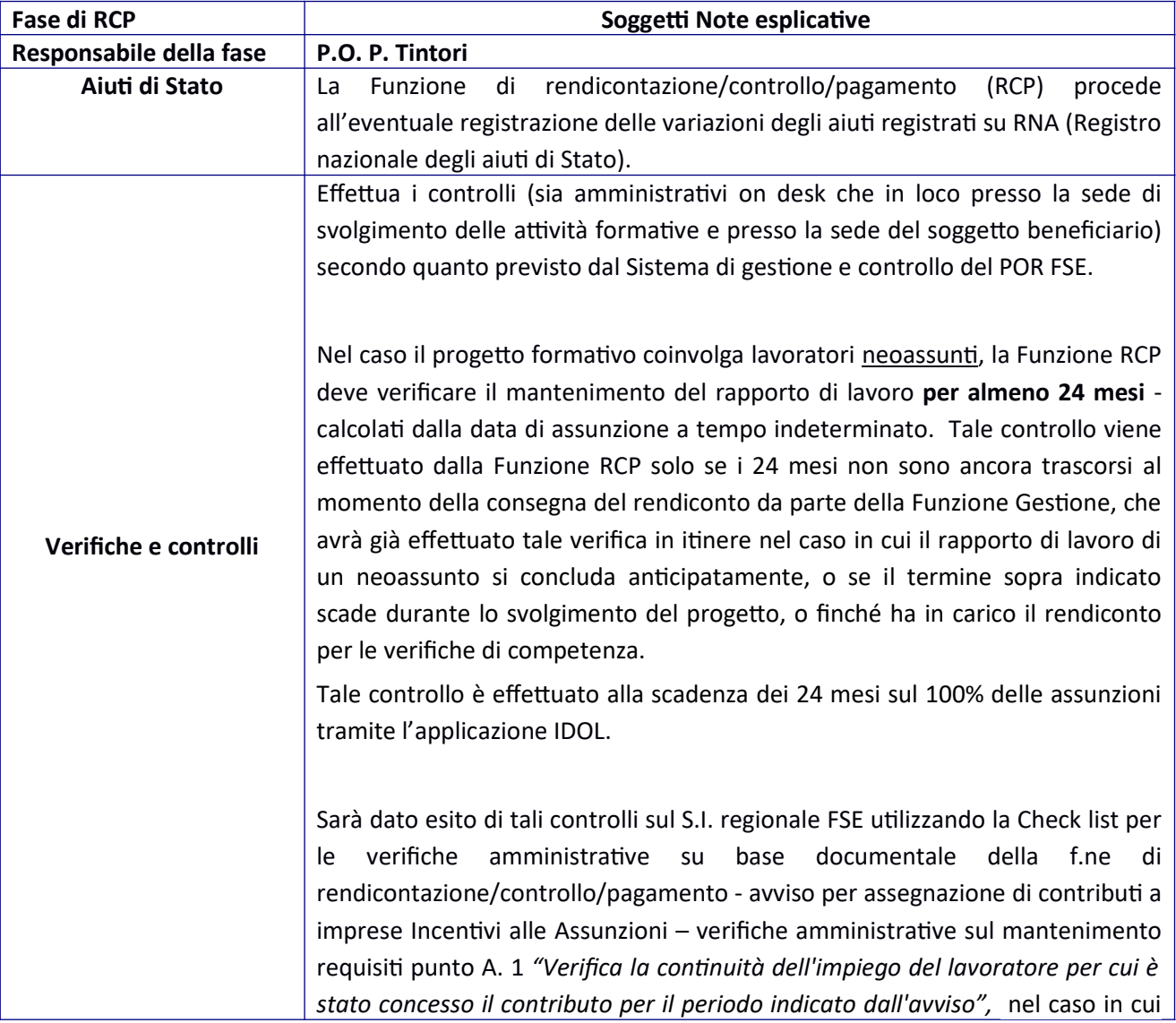

le suddette verifiche non siano state già effettuate in itinere come sopra specificato.

Infine, a carico dei beneficiari degli interventi finanziati sul presente avviso sussistono specifici obblighi di pubblicazione di cui all'art.35 del D.L.30 aprile 2019, n.34 (cd. decreto crescita) convertito con modificazioni dalla L. 28 giugno 2019, n.58, che stabilisce che le associazioni, fondazioni, onlus, oltre che le imprese, sono tenute a pubblicare nei propri siti internet o analoghi portali digitali, entro il 30 giugno di ogni anno, le informazioni relative a "sovvenzioni, sussidi, vantaggi, contributi o aiuti, in denaro o in natura, non aventi carattere generale e privi di natura corrispettiva, retributiva o risarcitoria", effettivamente erogati dalle pubbliche amministrazioni nell'esercizio finanziario precedente. Tali informazioni devono essere anche pubblicate nella nota integrativa al bilancio di esercizio e nell'eventuale consolidato. Il mancato rispetto dell'obbligo comporta l'applicazione di sanzioni amministrative secondo quanto previsto dalla norma citata.